## **Zachary G. Baylin**

## $\triangleright$  [me@zachbayl.in](mailto:me@zachbayl.in)  $\bigcup$  (770) 722-8911  $\bigcirc$  Atlanta, GA **in** [zbaylin](https://github.com/zbaylin)  $\bigcirc$  zbaylin  $\bigcirc$  [zachbayl.in](https://zachbayl.in)

## **Personal Statement**

Analytical and intellectually curious developer with a passion for mathematical problem-solving through programming.

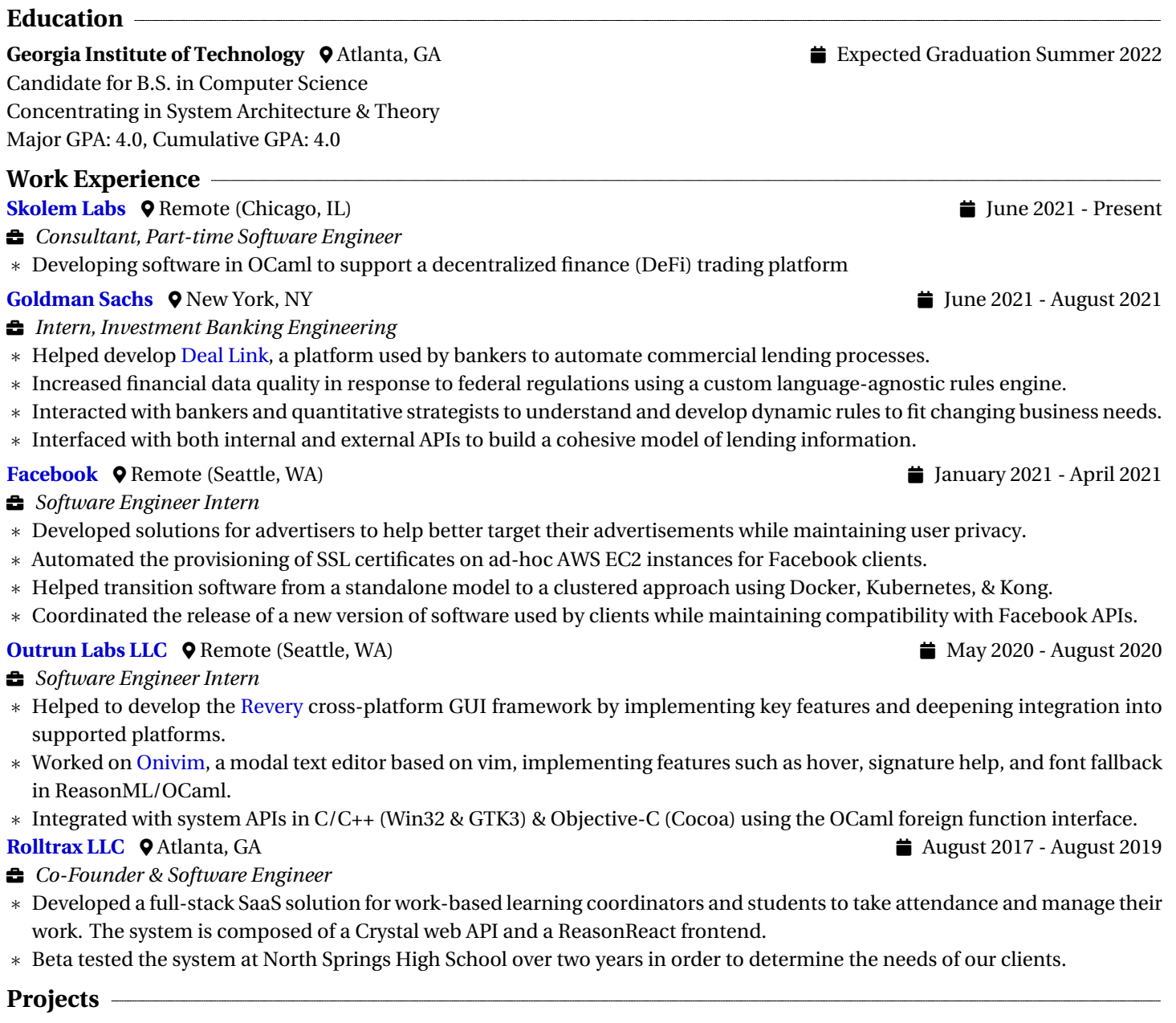

- ∗ **xv6 Operating System**: Improved upon the UNIX-based educational operating system by implementing the following features: copy-on-write forking, lazy page allocation, priority-based scheduling, user-space threading, filesystem permissions, et. al.
- ∗ **[Revery](https://github.com/revery-ui/revery)**: Contributed to the Revery cross-platform GUI framework, which enables developers to build consistent user interfaces across multiple platforms. Implemented various key features such as font-fallback and font families, and deepened native integration through platform specific APIs.
- ∗ **[ReQuests](https://github.com/zbaylin/ReQuests)**: Created a web requests library in ReasonML/OCaml using cURL that supports parallelism through libuv.

## **Skills**

- ∗ **Languages/Tools**: OCaml, ReasonML, C, Java, Ruby, Kotlin, Crystal, Objective-C, Cocoa, SQL, TypeScript, Win32, Cocoa
- ∗ **Relevant Coursework**: Systems & Networks, Operating Systems, Applied Combinatorics, Number Theory & Cryptography, Abstract Linear Algebra, Compilers and Interpreters, Graduate Algorithms, High Performance Computer Architecture